# **AutoCAD Product Key Full [32|64bit] [Latest 2022]**

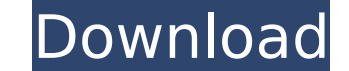

### **AutoCAD Crack Download PC/Windows 2022**

The first versions of AutoCAD were written in BASIC, but the language used is now Object Pascal (a superset of BASIC, but different from the older versions). An attempt was made to write the first versions in Pascal, but i solution was found. The first version that ran on a microprocessor (an IBM PC with an Intel 80286 chip) was called AutoCAD Micro Edition. The current version, AutoCAD 2016, runs on the same microprocessor as the previous v capacity and a faster processor. AutoCAD is also available for Windows OS and Linux. The AutoCAD code is primarily stored on a series of hard disks. The master file store is divided into a user portion and a system portion data files used by all of the files that are relevant to a particular user. The system portion of the file store is where the AutoCAD code is stored. How does AutoCAD work? When a new or updated drawing is open, it first c modified. If the update is a modification of a system file, then the file is updated in the main store. If the update is a new drawing, then the file is copied from the main store to the file store. The file format of all created by using the drafting tools, in conjunction with the existing layer set, and optionally with shape objects. Each shape on a layer is treated as a shape object, and each shape object is placed on a path. The paths a are perpendicular to the direction of the normal on the path. Each text box is drawn on an area of the shape, and each path on which text is placed is also affected. Each text box is associated with a text object, and the paths and text boxes. In addition, each shape can be "scaled," so that if a shape is stretched or compressed, the text will also be stretched or compressed. The "mapping" of a text is done as a scaling of the shape on whic the text object. After

## **AutoCAD Torrent**

Overview The 2014's release of AutoCAD 2016 introduces a new object-oriented architecture based on a class-based programming paradigm. This release also introduced a software component architecture (SCA), which is built on concept. Its final release, AutoCAD LT 2018, introduced the Autodesk DNA 1.0 platform which provides objects and services that make it possible to build flexible, modular and extensible products. Key Autodesk objects There building of custom applications, including drawing elements, drawings and properties. Drawings consist of all of the entities and attributes that exist within a drawing, such as blocks, layers, annotations, text, dimension attributes that are shared across all objects of a drawing. In AutoCAD 2018, properties contain information about the drawing (e.g., name, description, drawing type), objects (e.g., layer, blocks, text) or information abou in AutoCAD is an area of the drawing that can be manipulated by any operation or command. Drawing elements Drawing elements, or objects in AutoCAD, provide a mechanism for constructing a model in a more structured manner. of classes which organize objects into a set of object families and subfamilies. Drawing elements contain properties and methods which reflect the attributes and functions of their family, subfamily and superfamily. In add layers and families, which allow them to be shared in the same drawing or displayed independently. Drawing layers Drawing layers, or object families in AutoCAD, are a mechanism for organizing objects in a drawing in a more reused across drawings and prevent the repetition of the same drawing elements across multiple drawings. Lavers are based on a hierarchy of classes which organize objects into a set of object families and subfamilies. Each objects, layers or layers styles. Subfamilies are objects contained within a family and their purpose is to define attributes that define the behavior of a family or subfamily. Superfamilies, also known as super-objects, a contain additional subfamilies and objects. A layer is a container that can contain objects from one ca3bfb1094

## **AutoCAD Crack+ Download [Updated-2022]**

Note You should now have a closed polyline that looks like this: 8. \*\*Create a new closed polyline\*\*. 9. \*\*Drag the point at the top-right corner of the rectangle into the new polyline\*\*. 10. \*\*Right-click and choose "Conv

## **What's New in the?**

After you have edited and saved a drawing, you can add the results of your work using AutoCAD's intuitive Markup Import feature. The feature lets you import text and other objects from an external file. You can also import Excel, in addition to email attachments. Use Markup Assist to add, edit, and arrange linked objects such as tables and web pages. This is an easy way to organize and update linked files from email or from a printed publica features work: 1. Import the content of an external file into the current drawing. 2. Place the imported objects in the current drawing. 3. Edit and edit again until you are happy with the drawing. 4. Save the changes and are used in a variety of applications including surveying, CAD/CAM design, reverse engineering, structural analysis, product design, and so on. Mixed reality: To view a 3D model in a viewport, you need the 3D layer to be d viewport, you can use special camera icons to position the camera, change the view, or move the model around. The 3D capability includes support for 3D Visualization, Sketch, and Modeling features. For more information abo Visualization: The Live Visualization feature lets you see how a 3D model looks in a 2D viewport. You can display it on a 2D surface or on a 3D solid. The Sketch feature lets you draw on the 3D model in a 2D viewport. The 2D toolbars, allowing you to see and modify the sketch in real time. The Modeling feature lets you view and edit a 3D model in a 2D viewport. Enhanced 3D rendering: The 3D capability in AutoCAD 2023 includes support for a can connect to the cloud and have the 3D models rendered locally and remotely. The 3D Renderer: You can

## **System Requirements:**

Windows 7, 8, 10, or Server 2008 R2 SP1 or later. Windows 7 or 8 with the "Add Windows 7 to WinRT Apps" feature enabled. Windows 10, with the Windows 10 Insider Preview feature enabled (click here to install the OS from th "Windows 10". 2. When you see "Windows 10", select "Properties". 3. Click on the "Build" tab and select "Custom" (for the Store

[https://caspianer.com/wp-content/uploads/2022/07/AutoCAD\\_\\_Crack\\_Free\\_MacWin.pdf](https://caspianer.com/wp-content/uploads/2022/07/AutoCAD__Crack_Free_MacWin.pdf) <https://papayu.co/autocad-crack-serial-number-full-torrent-for-windows/> [http://tirupatilist.com/wp-content/uploads/2022/07/AutoCAD\\_\\_Crack\\_\\_\\_Activation\\_Key\\_Download\\_April2022.pdf](http://tirupatilist.com/wp-content/uploads/2022/07/AutoCAD__Crack___Activation_Key_Download_April2022.pdf) <http://townofcatalina.com/wp-content/uploads/2022/07/jamikafl.pdf> <http://bestclassified.in/wp-content/uploads/2022/07/AutoCAD-8.pdf> <https://frameofmindink.com/wp-content/uploads/2022/07/AutoCAD-15.pdf> <https://sut.oribentech.com/advert/autocad-22-0-crack-updated-2022/> <http://www.kiwitravellers2017.com/2022/07/24/autocad-crack-16/> <http://www.nfc-skn.org/?p=22381> <https://organicway-cityvest.dk/autocad-crack-latest-2022-2/> <https://www.payrollsolutionexperts.com/wp-content/uploads/2022/07/hanaprys.pdf> <https://clinicalnutrition.ie/wp-content/uploads/2022/07/AutoCAD-20.pdf> <https://indir.fun/autocad-crack-2022/> <https://www.sedaguzellikmerkezi.com/autocad-2020-23-1-free-latest-2022/> [https://alafdaljo.com/wp-content/uploads/2022/07/AutoCAD\\_\\_Free.pdf](https://alafdaljo.com/wp-content/uploads/2022/07/AutoCAD__Free.pdf) <https://farmaciacortesi.it/autocad-crack-download-mac-win/> <https://www.chemfreecarpetcleaning.com/autocad-crack-download-latest-2022-2/> <https://www.photo-mounts.co.uk/advert/autocad-23-1-download/> <https://paintsghana.com/advert/autocad-crack-keygen-full-version-free-for-pc/> <https://www.thailand-visa-service.com/autocad-crack-activation-code-with-keygen-free-win-mac-2022.html>